## **Assigning PAX to the flight by scanning passports**

A new possibility of assigning PAX to the flight, by scanning the passport, has been introduced.

From: <https://wiki.leonsoftware.com/> - **Leonsoftware Wiki**

Permanent link: **<https://wiki.leonsoftware.com/updates/requests-quotes-a-possibility-of-assigning-pax-to-the-flight-by-scanning-their-passport-documents?rev=1626678719>** Last update: **2021/07/19 07:11**

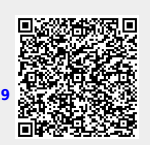